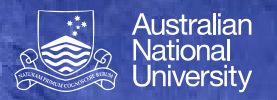

**Git** 

#### **Revision Control**

 $\mu$ red Programming 1110/6710  $\mu$ 

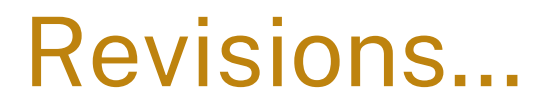

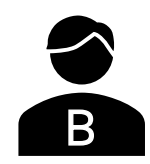

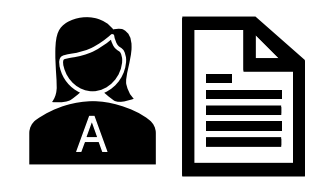

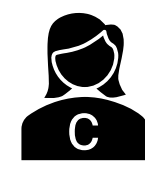

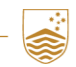

STRUCTURED PROGRAMMING 1110/6710 | S02 - REVISION CONTROL

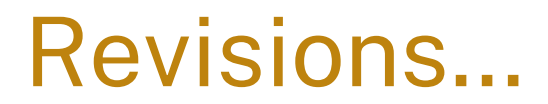

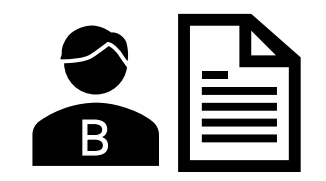

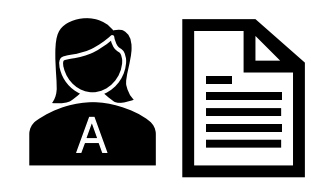

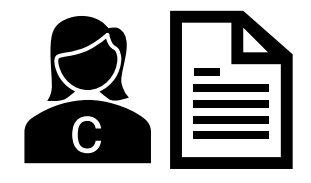

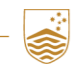

STRUCTURED PROGRAMMING 1110/6710 | S02 - REVISION CONTROL

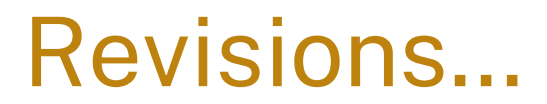

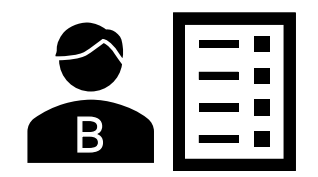

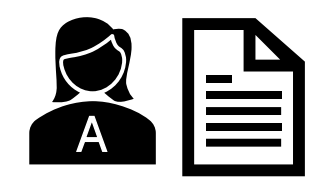

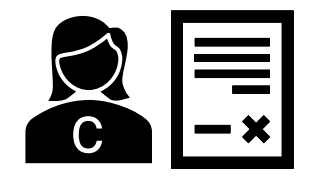

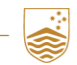

STRUCTURED PROGRAMMING 1110/6710 | S02 - REVISION CONTROL

#### Revisions…

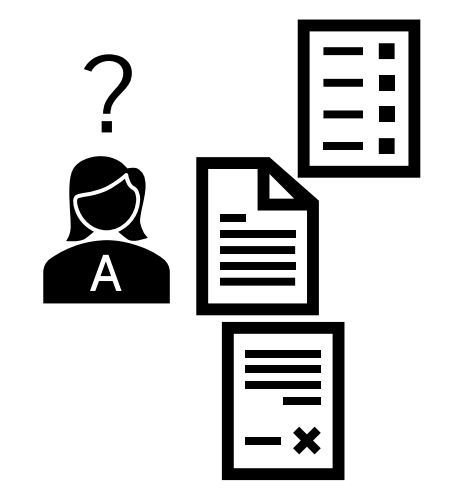

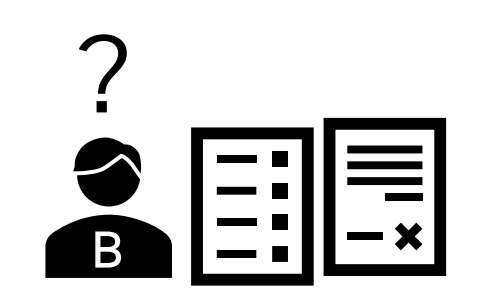

For "binary" files, this is always bad

But code typically consists of a number of distinct text files

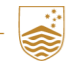

STRUCTURED PROGRAMMING 1110/6710 | S02 - REVISION CONTROL

C

?

# Commits/Patches/Change-Lists

#### **Track**

- Files added
- Files delete
- Files changed
	- Lines added
	- Lines deleted

#### Showing 8 changed files  $\vee$  with 110 additions and 89 deletions

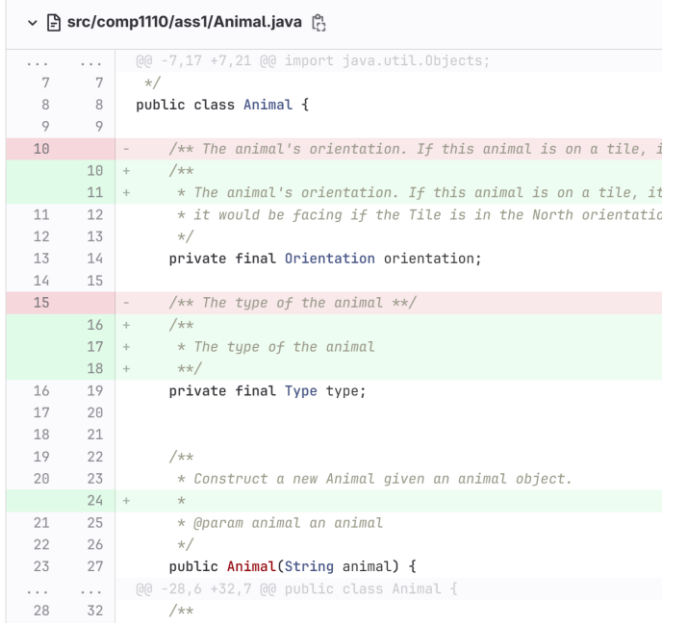

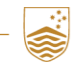

## Timeline of a File

A sequence of groups of additions and deletions, each belonging to a particular commit.

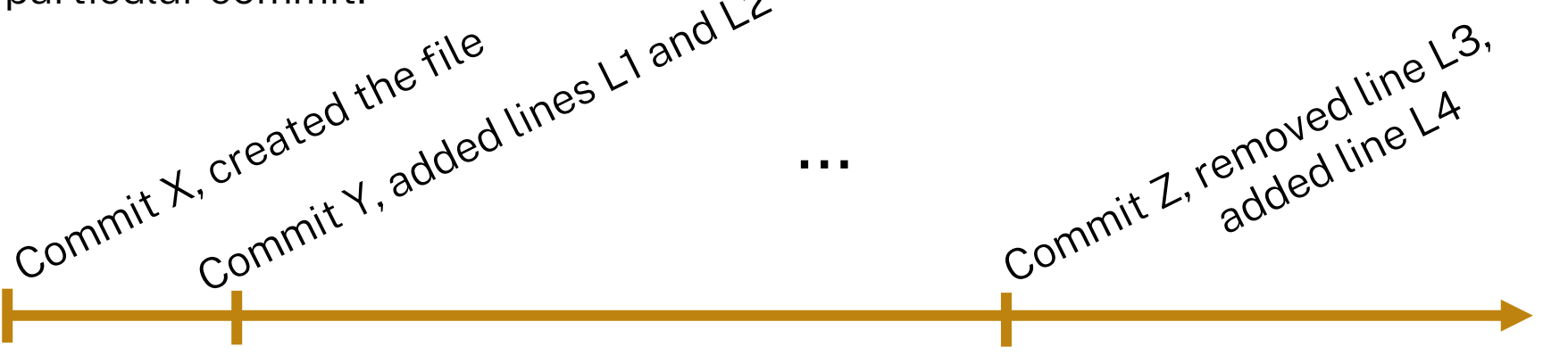

Can jump to each version of the file by replaying the changes up to that point

#### 2a4926d0c657e5e3c99e22aa60cd799fc91d676a

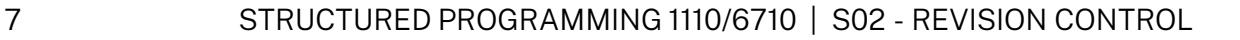

#### Timeline of a Branch

A sequence of commits (groups of file adds/deletes/updates)

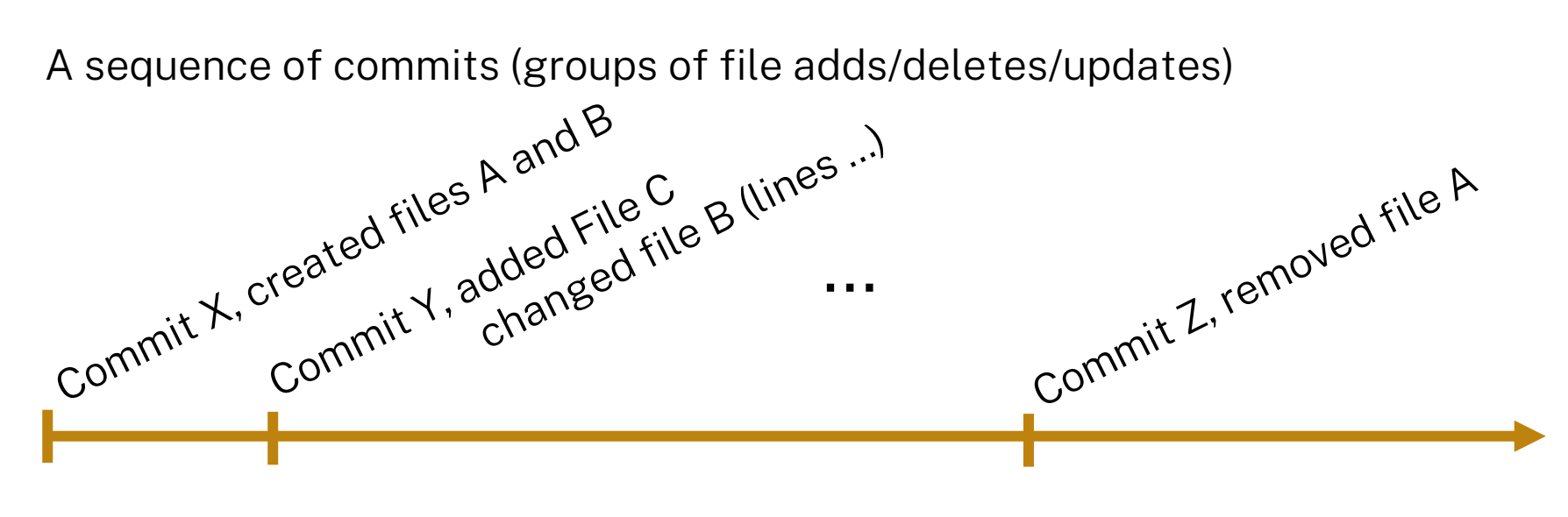

Can jump to a particular state of all files by replaying commits up to that point

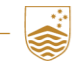

## Multiple Branches

Each commit has a unique ID, like 2a4926d0c657e5e3c99e22aa60cd799fc91d676a usually shortened to something locally unique, like 2a4926d0

Parent-Child relationships:

- Single parent, single child is the simple case
- Multiple children indicates a "branch"
- Multiple parents indicates a "merge"

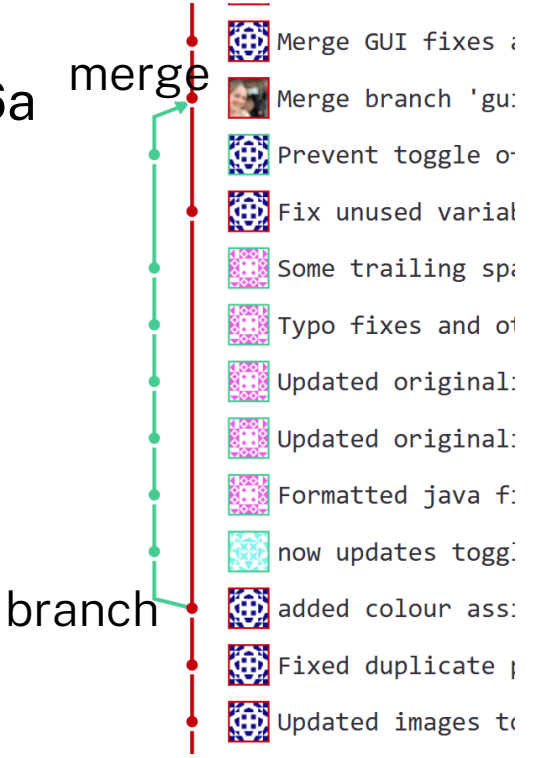

# Three-Way-Merge

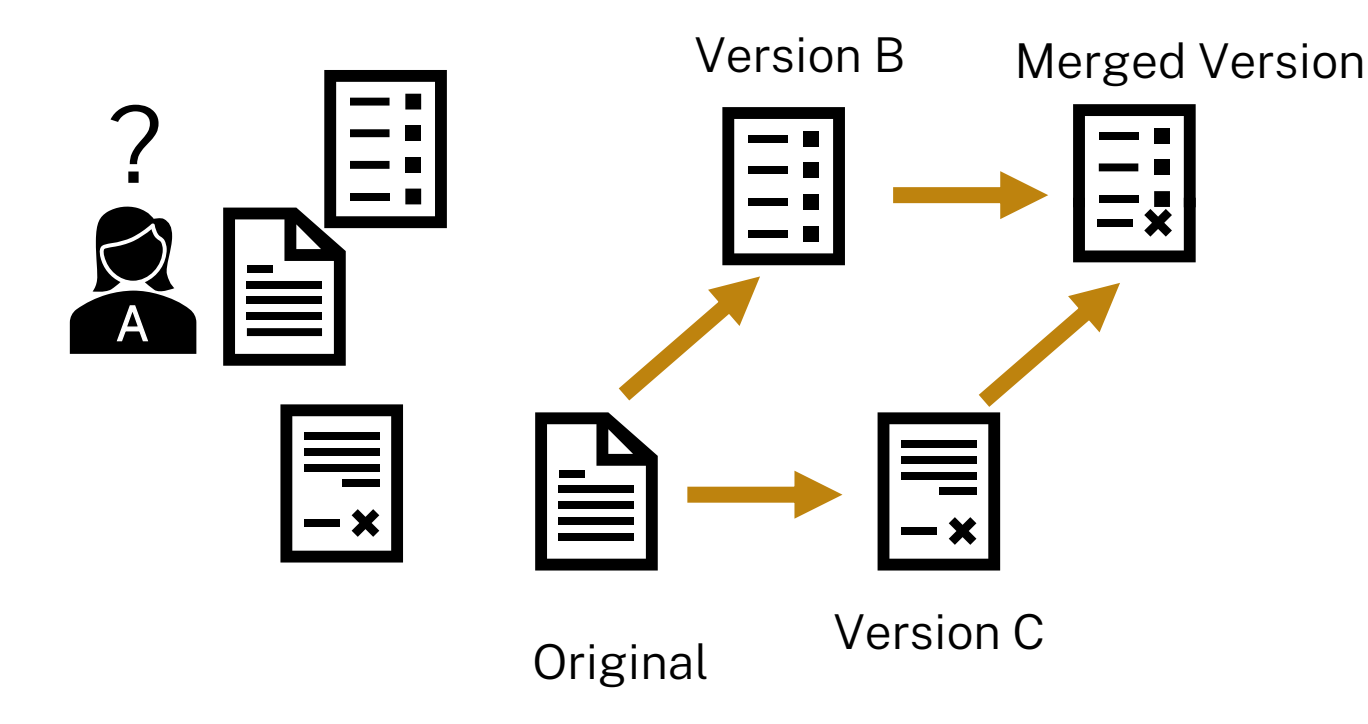

#### Merge conflicts

<<<<<<< HEAD Change in one version =======

Change in the other version >>>>>>> branch-a

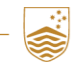

10 STRUCTURED PROGRAMMING 1110/6710 | S02 - REVISION CONTROL

#### **Repositories**

Remotes

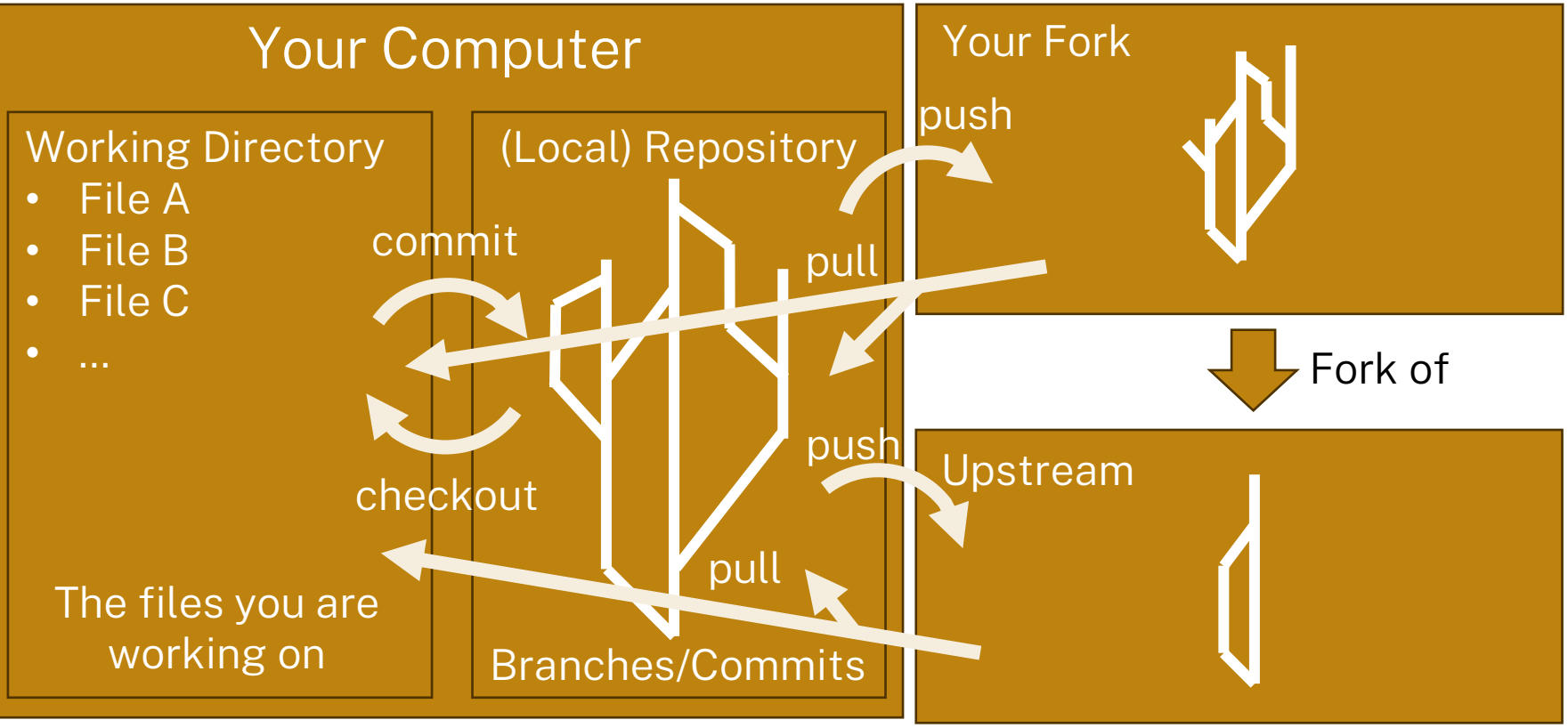

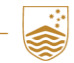

11 STRUCTURED PROGRAMMING 1110/6710 | S02 - REVISION CONTROL

# Git Concepts/Commands

- Staging select which files(/changes) to include in commit  $(qit \text{ add})$ 
	- IntelliJ mostly does this automatically (it asks you whether you want to add a file to git when you create it)
- commit atomically commit changes to repository
- push push outstanding commits to remote
- $pull$  pull new changes from remote (and update working directory)
- checkout switch working directory to different branch/commit
- $m$ erge combine two different branches
- revert change current files to undo changes from particular commit
- restore undo changes in working directory

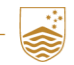